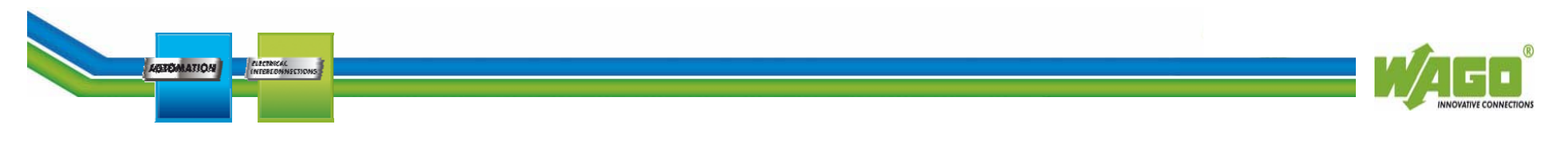

# **Aufgabenstellung: MDE/BDE**

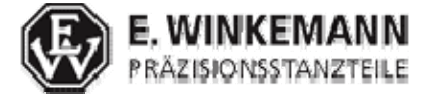

**AUTOMATION** 

**Applikationsbeispiel des Projekt Winkemann**

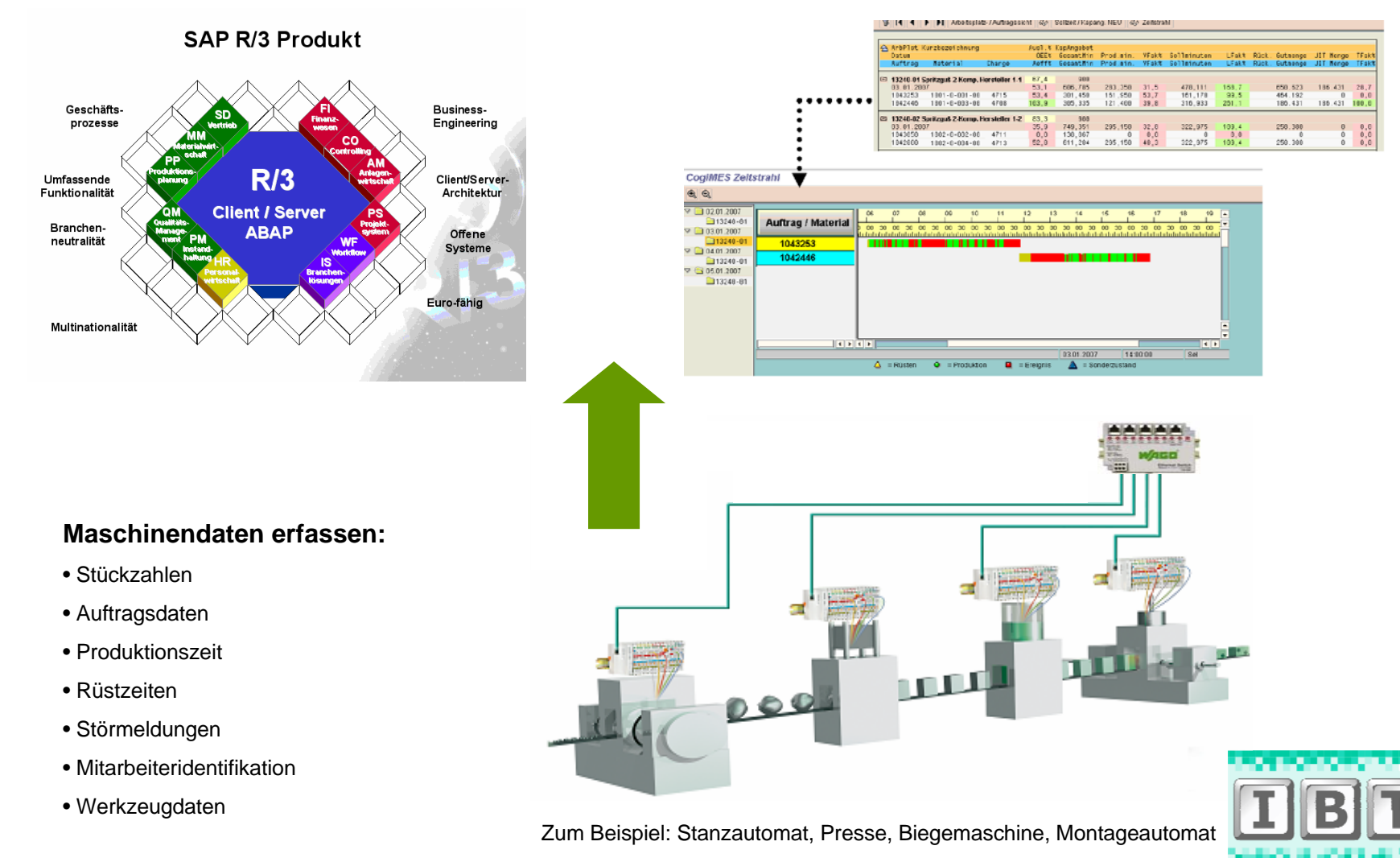

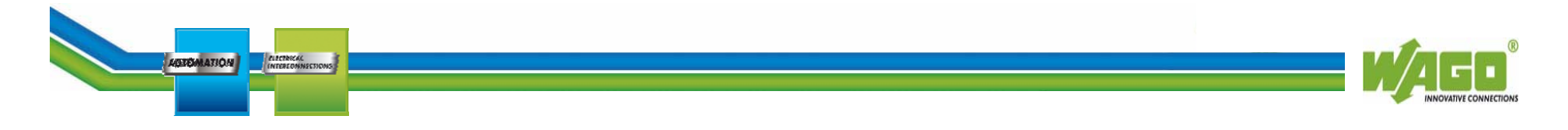

# **Aufgabenstellung: MDE/BDE WAGO IPC**

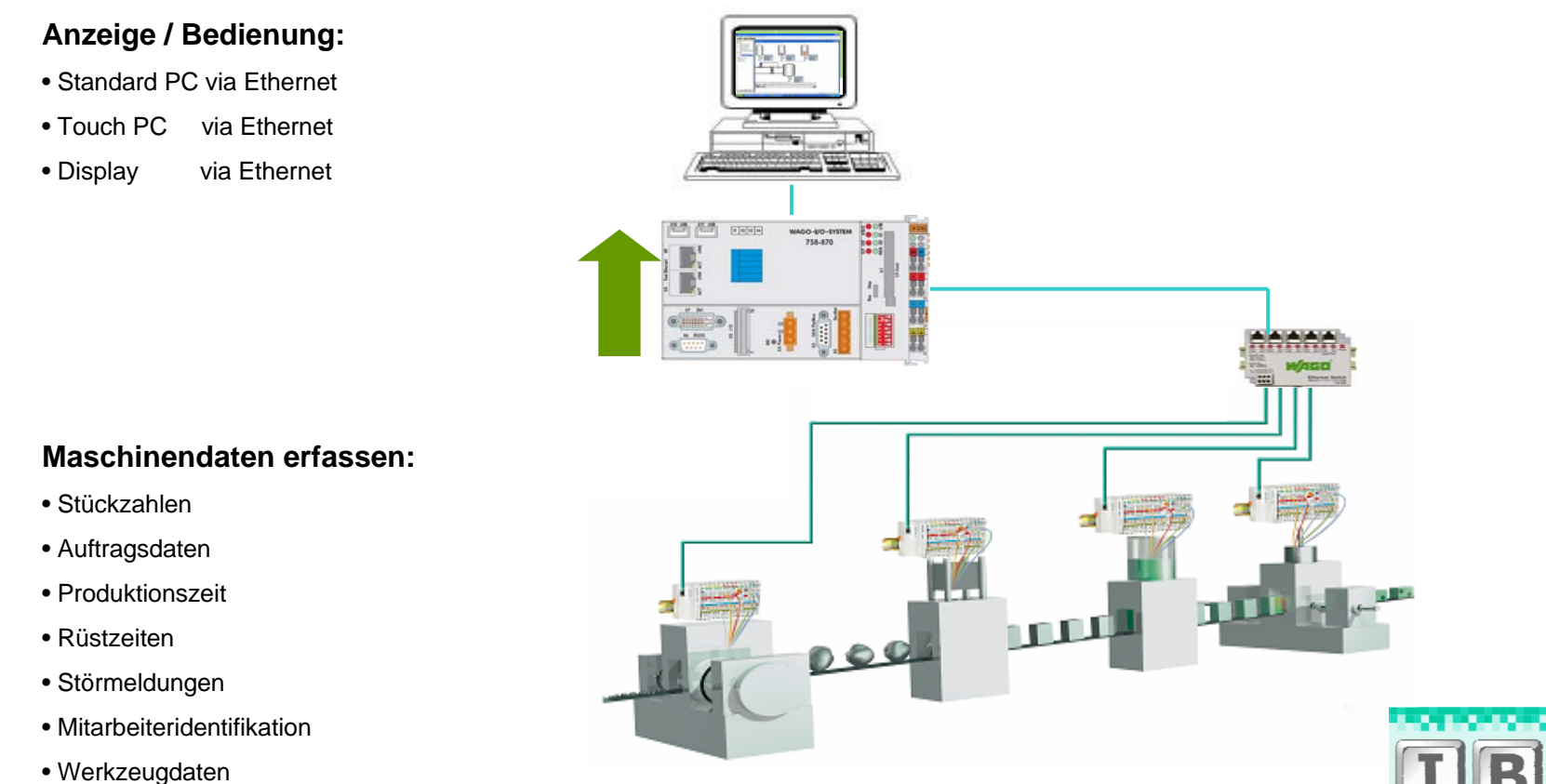

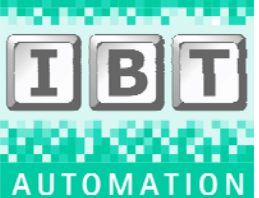

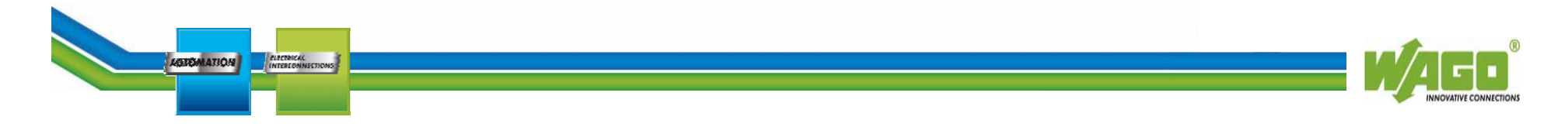

# **Aufgabenstellung: BDE Automatische Erkennung der Abteilungs- und Maschinenspezifischen Signale**

**über SAP Datei und IP-Adresse**

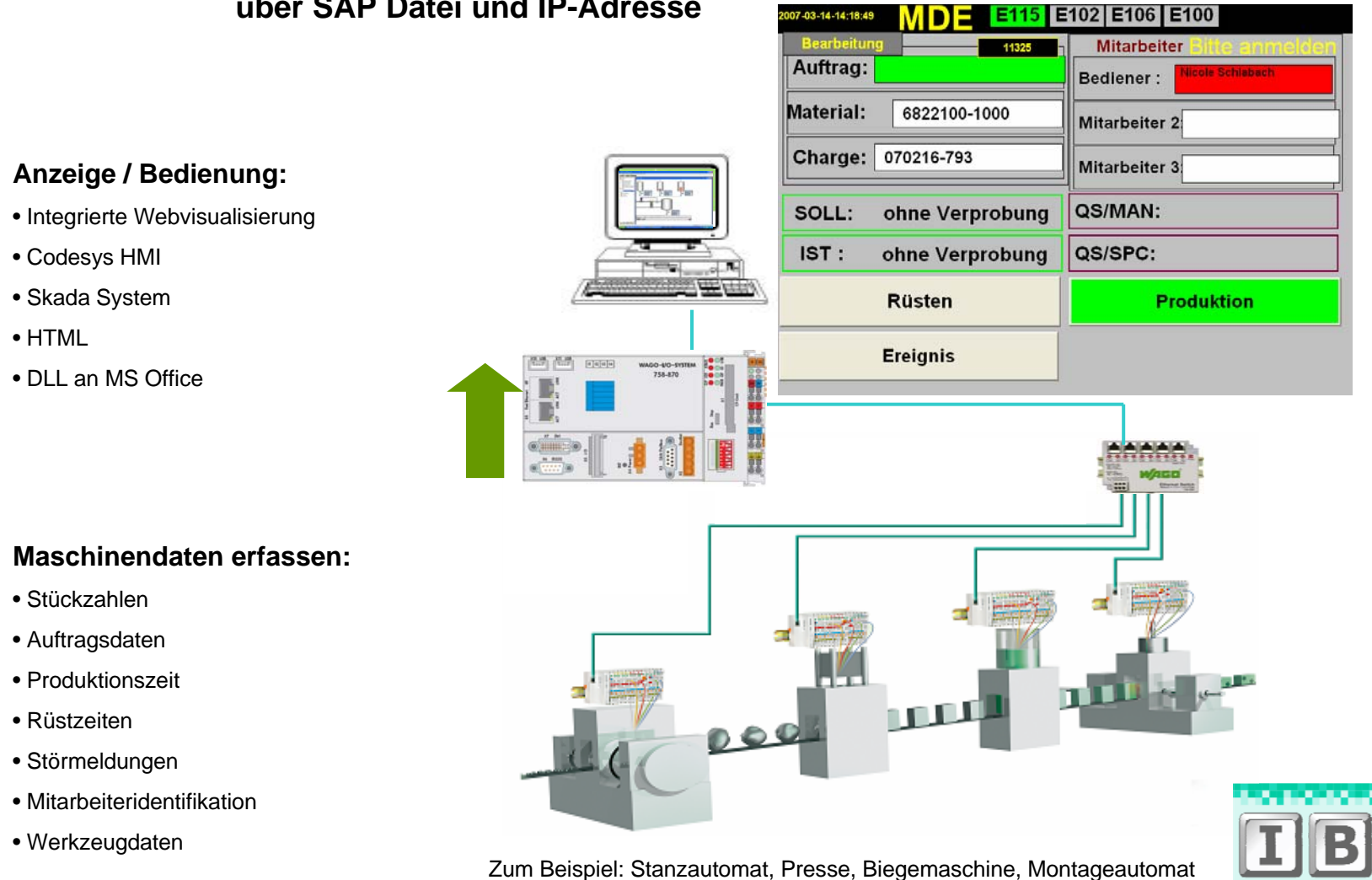

07-03-14-14:18:49

E115

**AUTOMAT** 

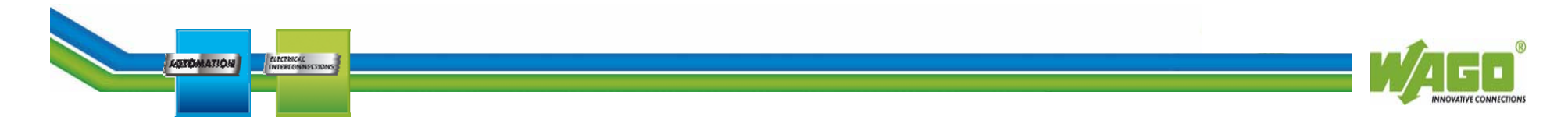

**Aufgabenstellung: BDE Auftragsdaten über Funk-Scanner Mitarbeiterdaten über Legic-Leser Mit Namenserkennung über SAP Datei Verprobung der Auftragsdaten mit Werkzeug und Coil Freigabe der Maschine** 

# **Anzeige / Bedienung:**

- Integrierte Webvisualisierung
- Codesys HMI
- Skada System
- HTML
- DLL an MS Office

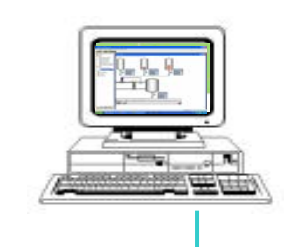

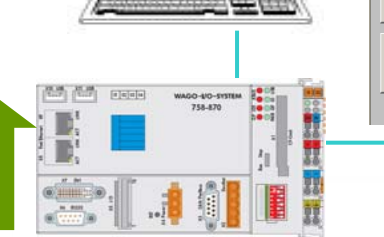

2007-03-14-14:32:01 MDE-Terminal Stanzen <u>A818 L</u> Auftragsdaten **Mitarbeiter** Auftrag: 1045597 Bediener: Hans-Peter Scholz  $\vert$ Werkzeug:  $\vert$  05058  $01 - \text{fach}$ Mitarbeiter 2: Andreas Klafack Material: K50-200-1610-1 Mitarbeiter 3: QS/MAN: 2007-03-14-14:22:36 Werkzeug: 05058 COIL: K50-200-1610-1 QSISPC: Rüsten **Produktion** Ereignis

### **Maschinendaten erfassen:**

- Stückzahlen
- Auftragsdaten
- Produktionszeit
- Rüstzeiten
- Störmeldungen
- Mitarbeiteridentifikation
- Werkzeugdaten

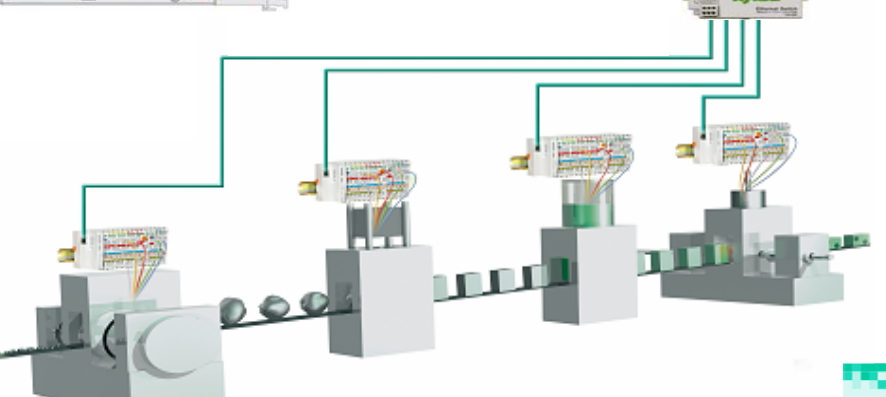

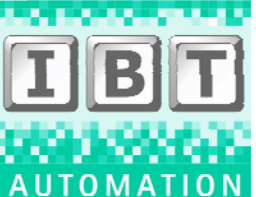

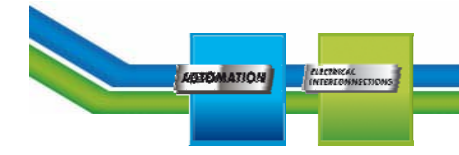

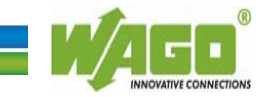

ijörn Feibicke

# **Aufgabenstellung: BDE Überwachung von mehreren Anlagen Anzahl und Name aus SAP konfigurierbar**

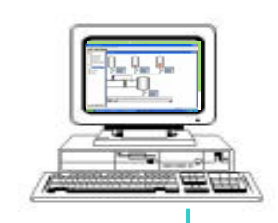

WAGO-4/0-515

图 西方  $[1]$  and  $[1]$ 

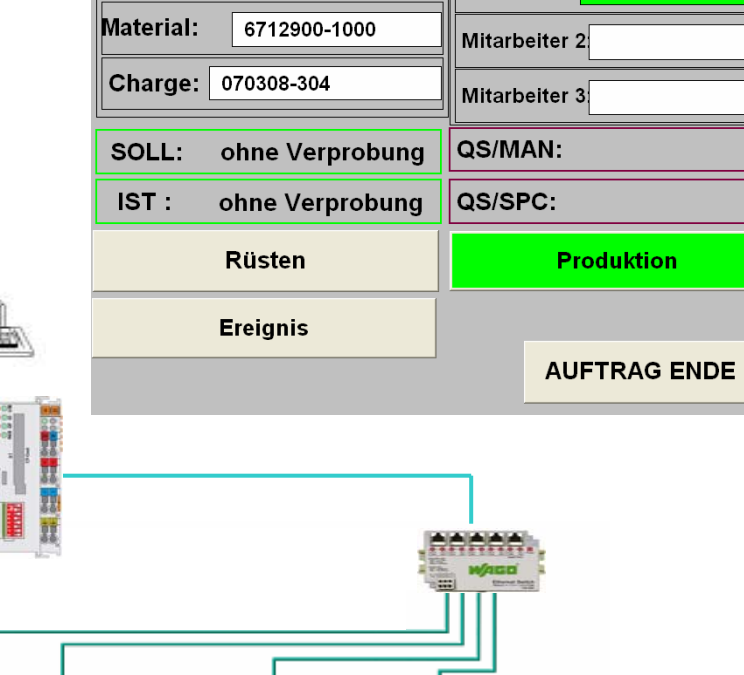

 $\text{D}$  = Ipsen K 50 K 350

**71 kg** 230 kg 422 kg

Bediener:

### **Maschinendaten erfassen:**

**Anzeige / Bedienung:**

• Integrierte Webvisualisierung

• Stückzahlen

• Codesys HMI • Skada System

• DLL an MS Office

• HTML

- Auftragsdaten
- Produktionszeit
- Rüstzeiten
- Störmeldungen
- Mitarbeiteridentifikation
- Werkzeugdaten

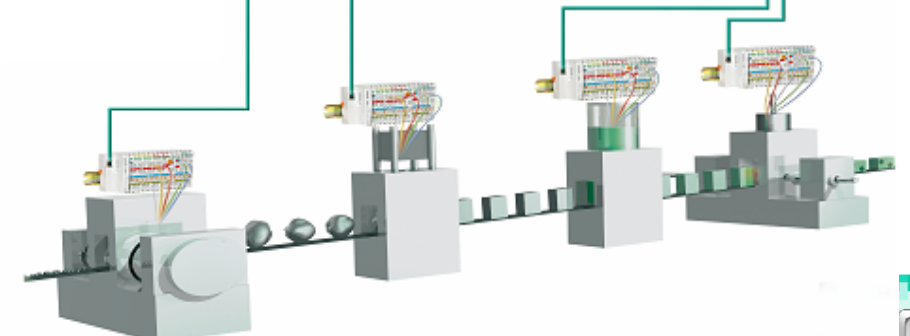

2-03-14-14:16:32

Härterei Auftrag:

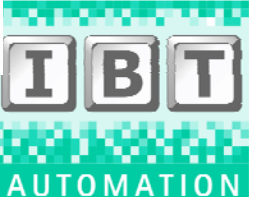

**AGEOMATION** ELECTRICAL THE ELECTRONS

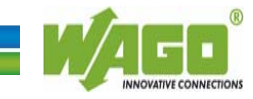

### **Aufgabenstellung: BDE QS Überwachung**Auftragsdaten

# **Anzeige / Bedienung:**

- Integrierte Webvisualisierung
- Codesys HMI
- Skada System
- HTML
- DLL an MS Office

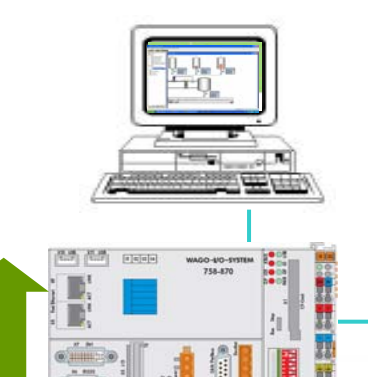

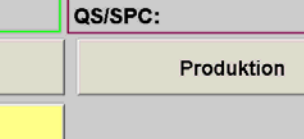

**Mitarbeiter** 

Mitarbeiter 2: Andreas Klafack

QS/MAN: 2007-03-14-14:33:04

Hans-Peter Scholz

**AUFTRAG ENDE** 

Bediener:

Mitarbeiter 3:

Kasten-/Behälterwechsel

2007-03-14-14:33:18 MDE-Terminal Stanzen 4835

 $01 -$ fach

### **Maschinendaten erfassen:**

- Stückzahlen
- Auftragsdaten
- Produktionszeit
- Rüstzeiten
- Störmeldungen
- Mitarbeiteridentifikation
- Werkzeugdaten

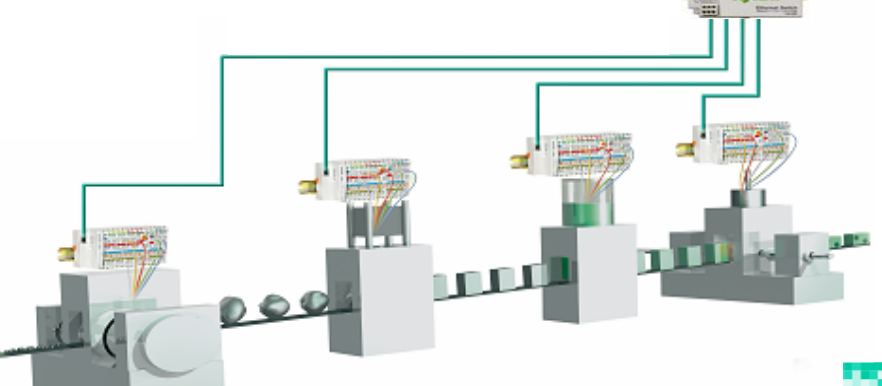

Auftrag: 1045597

Werkzeug: 05058

Material: K50-200-1610-1

Werkzeug: 05058

COIL: K50-200-1610-1

Rüsten

Ereignis

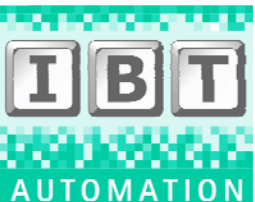

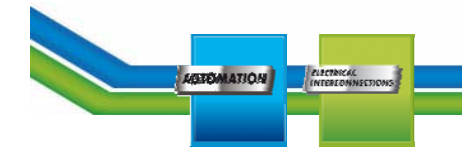

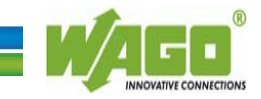

# **Aufgabenstellung: BDE Störungsursache auswählen Mit frei konfigurierbaren Texten aus SAP**

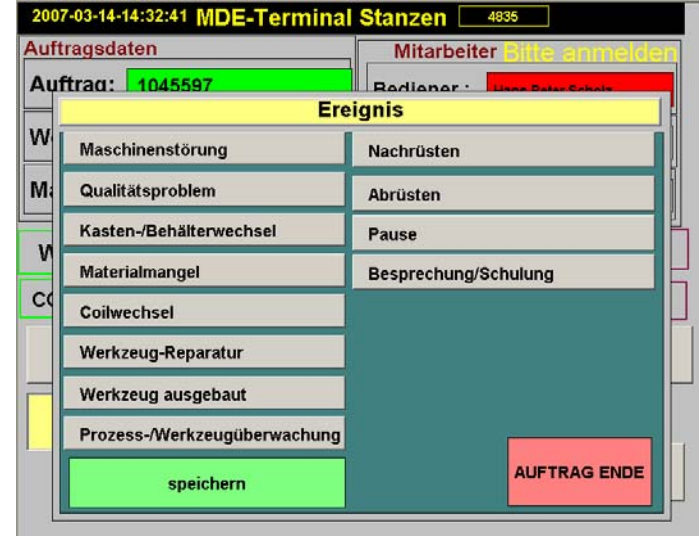

# **Anzeige / Bedienung:**

- Integrierte Webvisualisierung
- Codesys HMI
- Skada System
- HTML
- DLL an MS Office

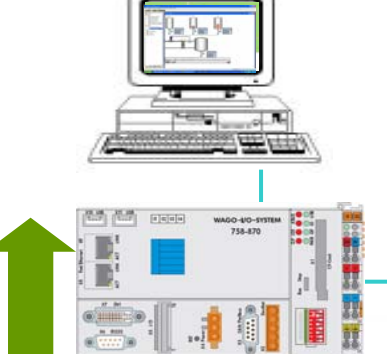

### **Maschinendaten erfassen:**

- Stückzahlen
- Auftragsdaten
- Produktionszeit
- Rüstzeiten
- Störmeldungen
- Mitarbeiteridentifikation
- Werkzeugdaten

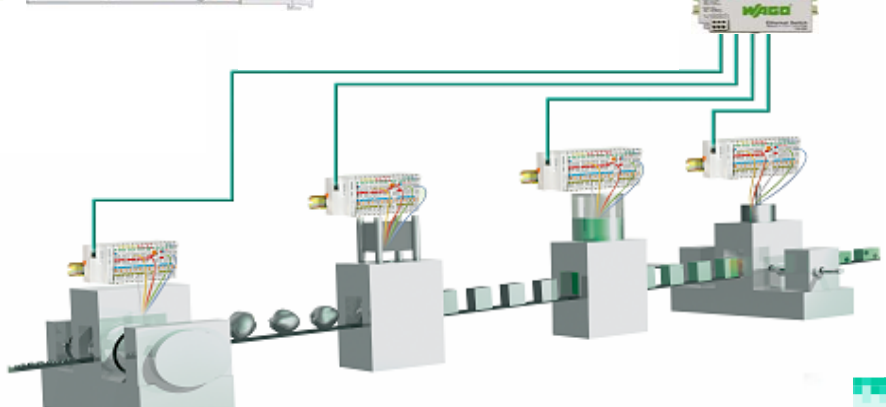

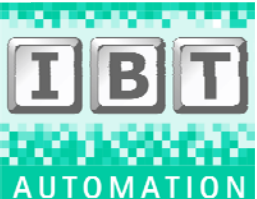

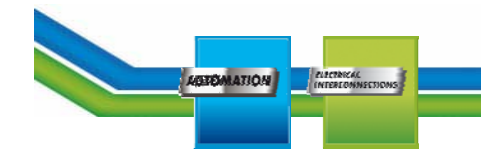

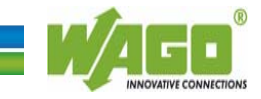

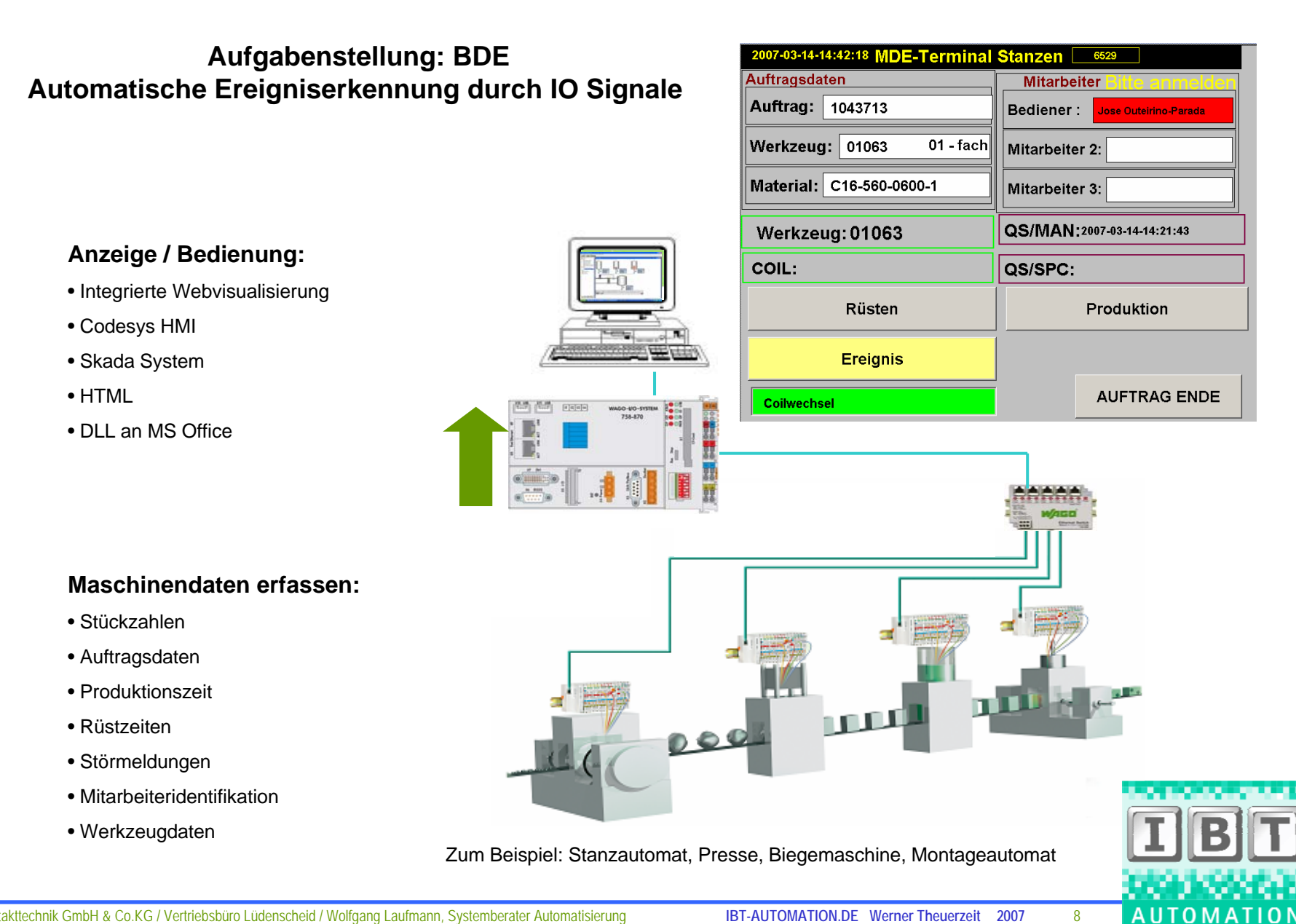

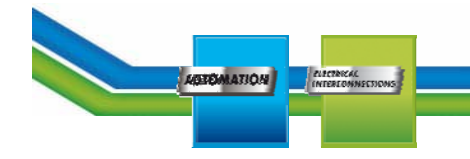

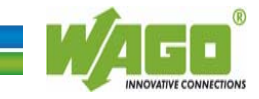

# **Aufgabenstellung: BDE Prinzip: Ein Programm für alle Abteilungen automatisches update über CF-Card**

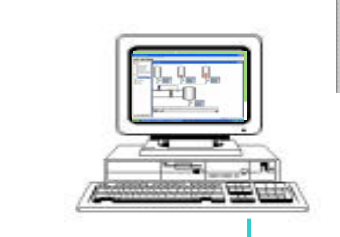

# **Anzeige / Bedienung:**

- Integrierte Webvisualisierung
- Codesys HMI
- Skada System
- HTML
- DLL an MS Office

### **Maschinendaten erfassen:**

- Stückzahlen
- Auftragsdaten
- Produktionszeit
- Rüstzeiten
- Störmeldungen
- Mitarbeiteridentifikation
- Werkzeugdaten

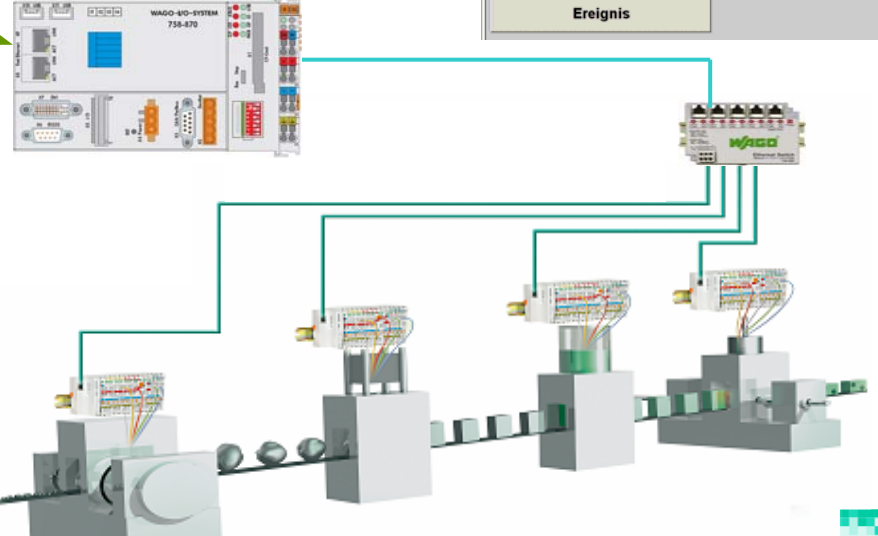

Zum Beispiel: Stanzautomat, Presse, Biegemaschine, Montageautomat

Auftrag: 1043713 Werkzeug: 01063

Werkzel Auftrag:

Material:

SOLL:

 $IST:$ 

Charge: 0703

**COIL:** 

 $01 -$ fach

ohn

ohne

Rüs

Ereig

Mitarbeiter 2:  $\blacksquare$  Ipsen K 50 K 350

6712900-1000

Auftrag:

Material<sup>.</sup>

SOLL:

 $IST:$ 

Charge: 070212-561

230 kg 3 422 k

9803400-0500

ohne Verprobung

ohne Verprobung

Rüsten

**Bediener** 

Mitarbeiter 2

**Bediener** 

Mitarbeiter 2

Mitarbeiter 3

Produktion

QS/MAN:

QS/SPC:

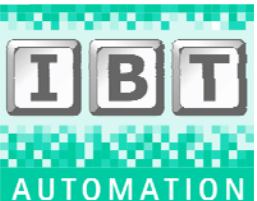

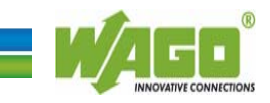

# **Aufgabenstellung: BDE Daten an SAP über FTP-Server des IPC**

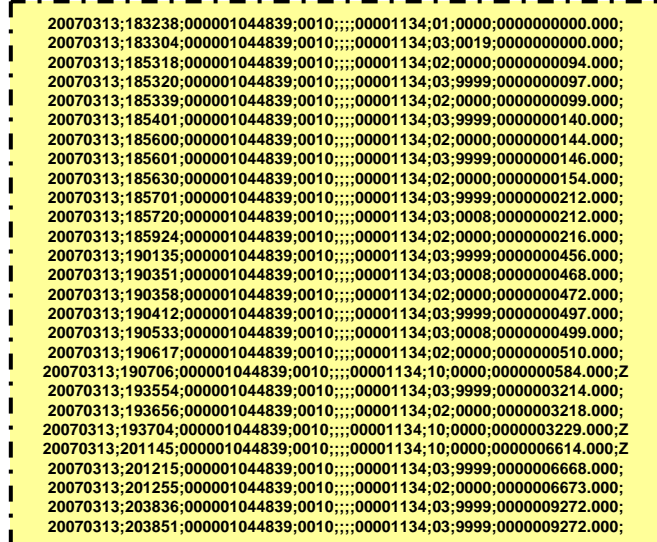

### **Maschinendaten erfassen:**

• Stückzahlen

**AGEOMATION** 

**ECTINICAL**<br>FEREONNECTIONS

- Auftragsdaten
- Produktionszeit
- Rüstzeiten
- Störmeldungen
- Mitarbeiteridentifikation
- Werkzeugdaten

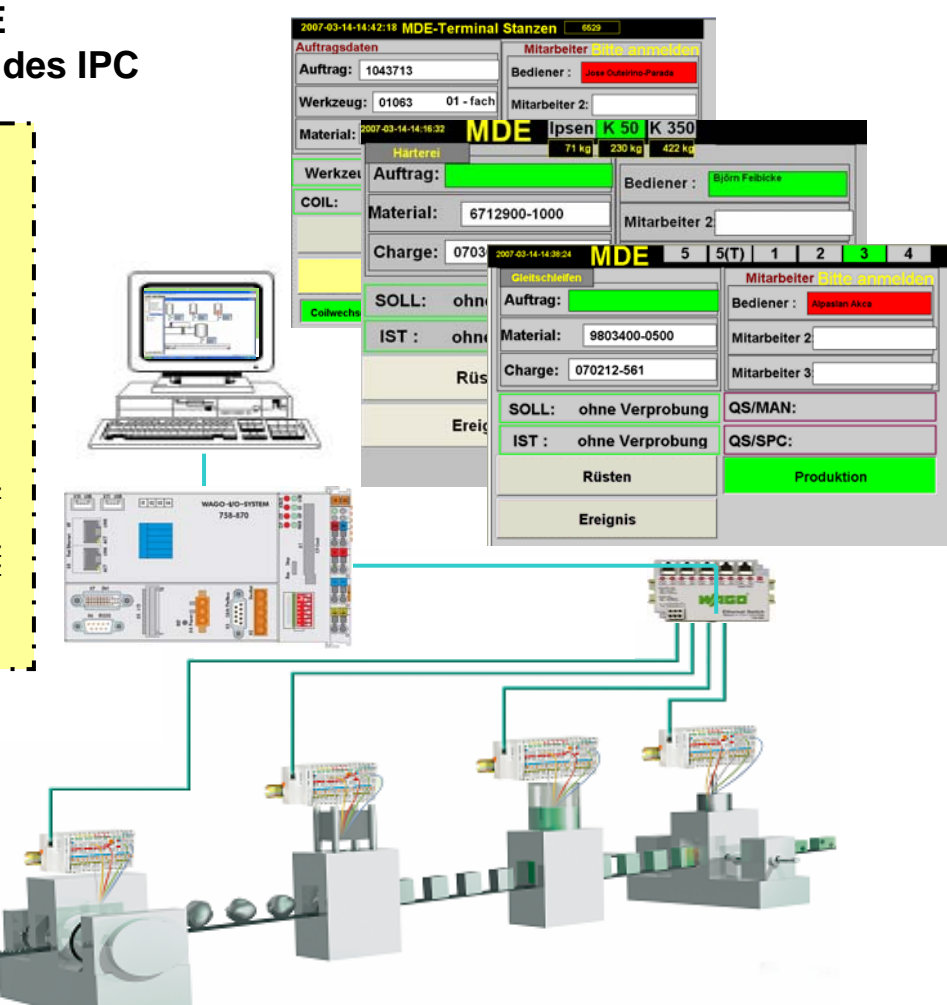

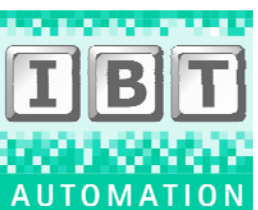

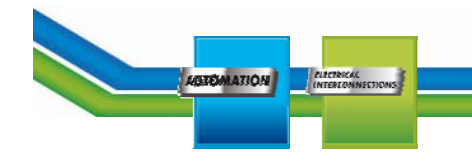

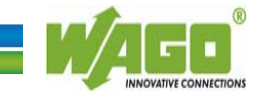

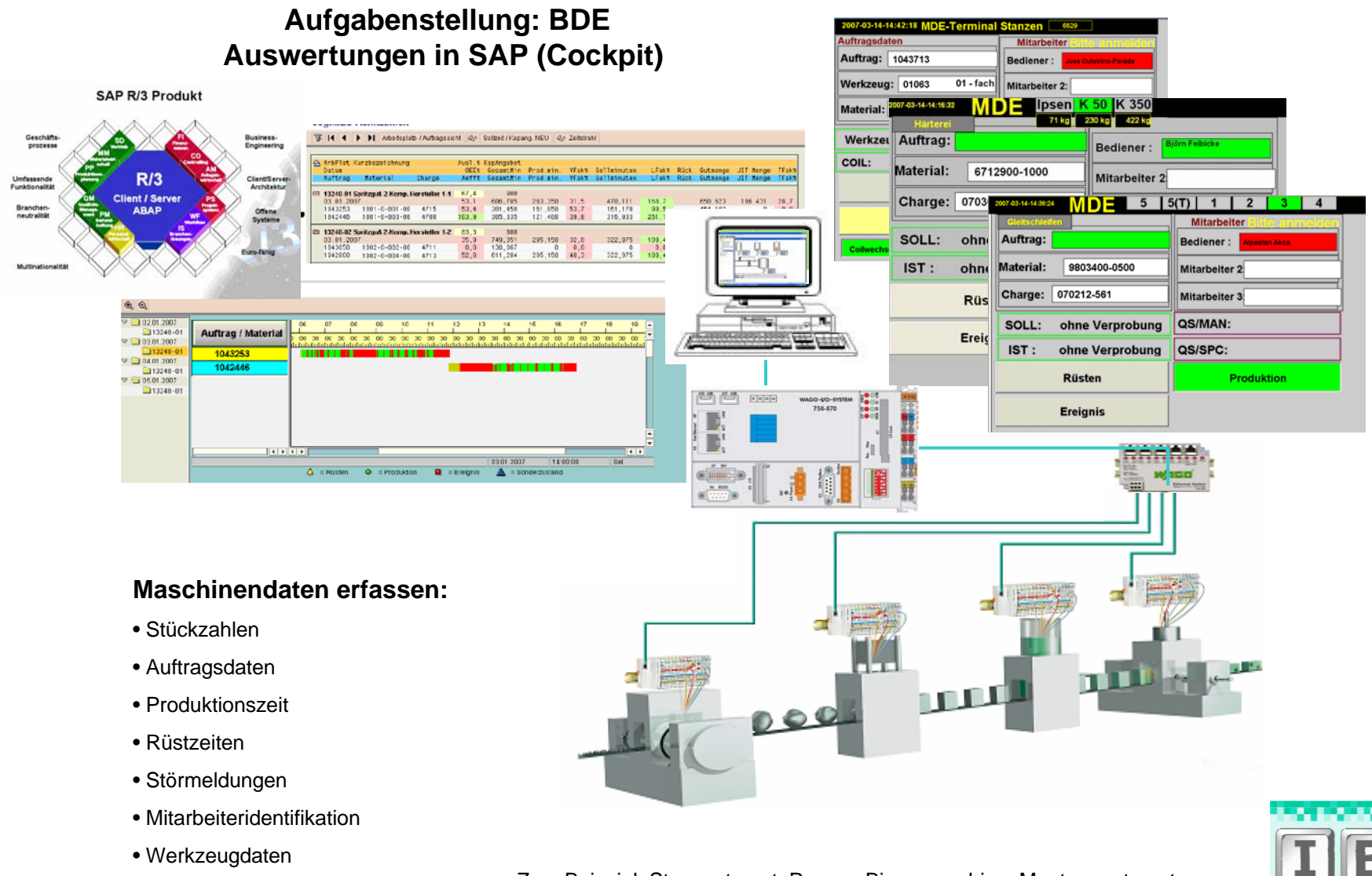

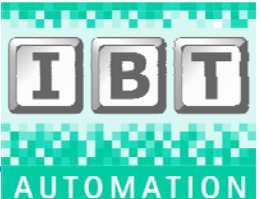

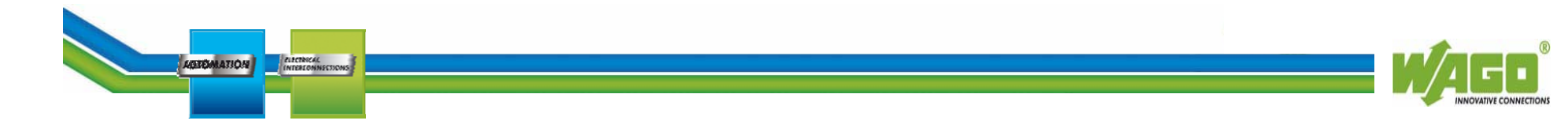

# **Aufgabenstellung: Automation**

### **Wartung/Service/Programmierung:**

- Programmdownload via Ethernet
- Onlineforcing
- Debuggen
- Alarmkonfigurator
- Traceaufzeichnung
- integrierter OPC Server

**Maschinensteuerung:**

• Programmierung IEC 61131-3 • AWL,KOP,FUP,ST,AS,CFC • WAGO Funktionsbausteine• WAGO Beipielprogramme

• WAGO Steuerungskonfigurator • WAGO Anwendungshinweise

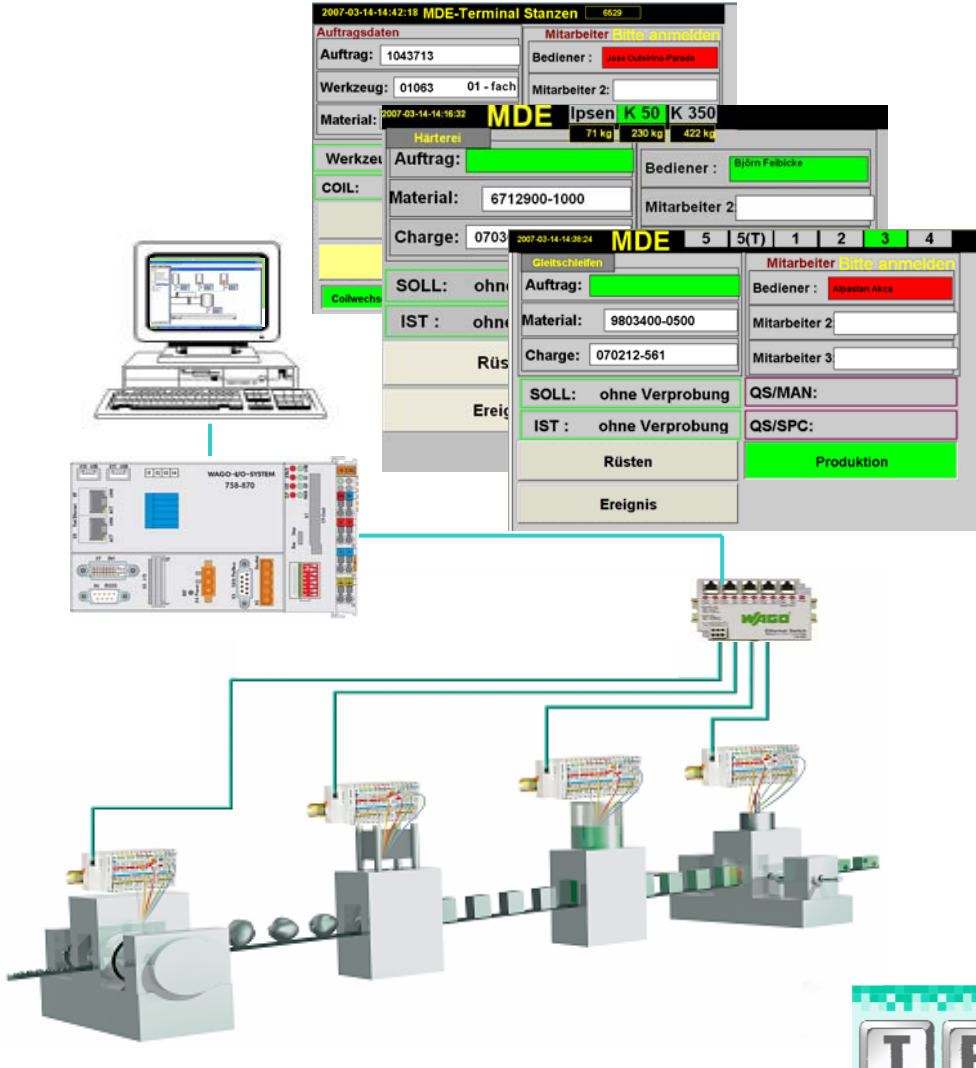

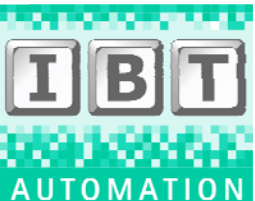

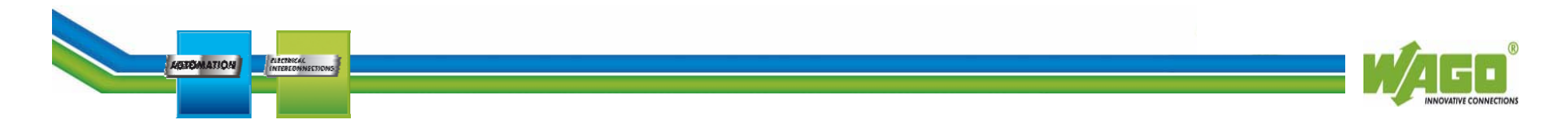

# **Aufgabenstellung: Feldbustechnik**

### **Steuerungszentrale:**

- Netzwerkverwaltung
- Gatewayfunktion
- Datenlogging
- Webvisualisierung
- Targetvisualisierung

# E TIME

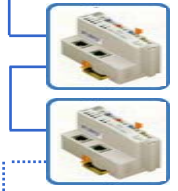

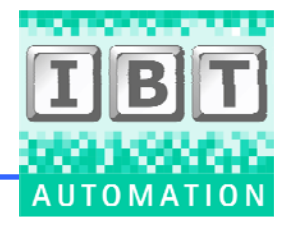

### • WAGO Koppler als Remote I/O • WAGO Controller für dezentrale Intelligenz

**Maschinensteuerung:**

- Vernetzung : Standard Ethernet
- Sonderklemmen/Sonderfunktionen:
	- •. AS-Interface
	- RS 232/485
	- Stepperklemme
	- Inkrementalgeber
	- Condition Monitoring

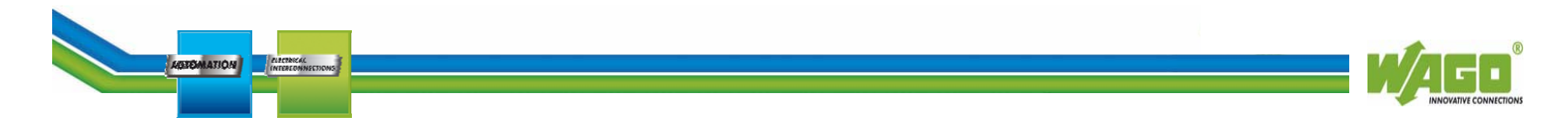

# **Aufgabenstellung: Netzwerktechnik**

### **Steuerungszentrale:**

- Datenkommunikation Feldbuscontroller
- Datenlogger und Datenspeicher
- BDE Daten werden zwischengespeichert
- **Anlagenüberwachung/Bedienung:**
- **Webvisualisierung**

### **Maschinendaten :**

- Maschinensteuerung SPS
- Betriebsdaten aufnehmen:
	- •.Produktionsdaten Zeit, Menge, Stückzahlen
	- Rüstzeiten, Werkzeugprüfung,
	- Personaidentifikation
	- Qualitätsrückmeldung
	- Störmeldeerfassung und Weiterleitung
	- Notlaufprogramm, Maschinensicherheit

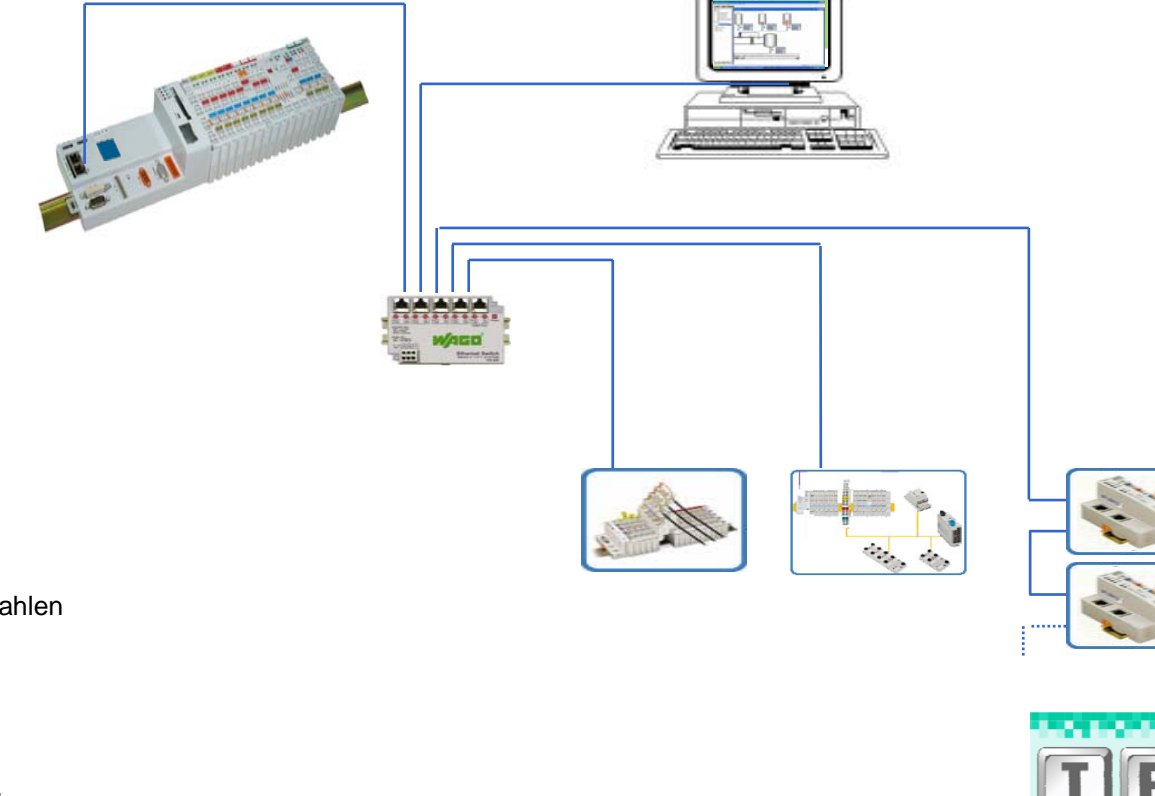

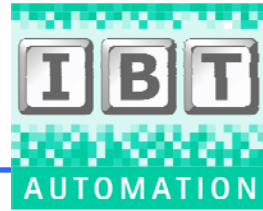

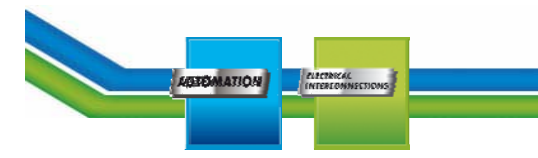

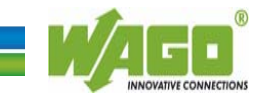

# **Aufgabenstellung: Netzwerktechnik**

### **Steuerungszentrale:**

- Datenkommunikation Feldbuscontroller
- Datenlogger und Datenspeicher
- BDE Daten werden zwischengespeichert
- **Anlagenüberwachung/Bedienung:**
- **Targetvisualisierung**
	- **DVI > Monitor**
	- **USB > Maus, Tastatur**

### **Maschinendaten :**

- Maschinensteuerung SPS
- Betriebsdaten aufnehmen:
	- •.Produktionsdaten Zeit, Menge, Stückzahlen
	- Rüstzeiten, Werkzeugprüfung,
	- Personaidentifikation
	- Qualitätsrückmeldung
	- Störmeldeerfassung und Weiterleitung
	- Notlaufprogramm, Maschinensicherheit

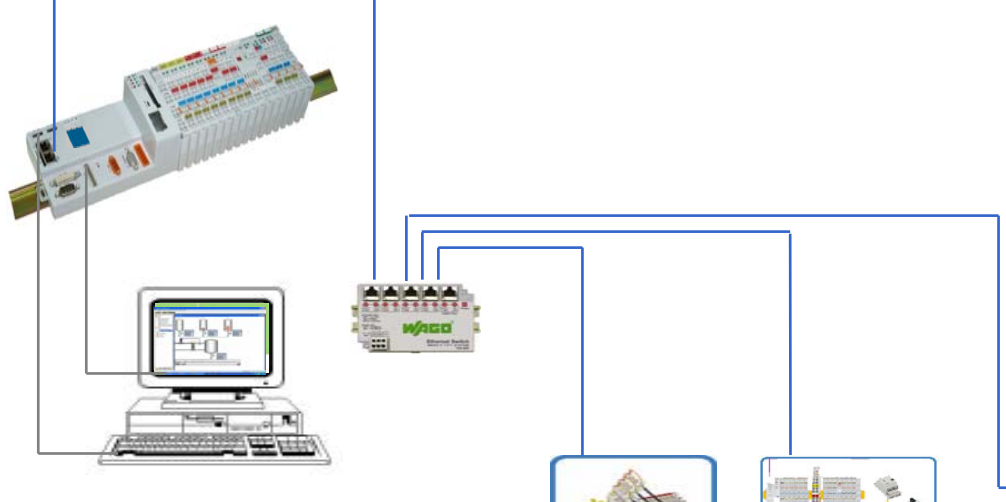

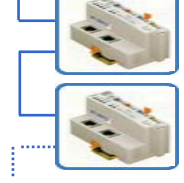

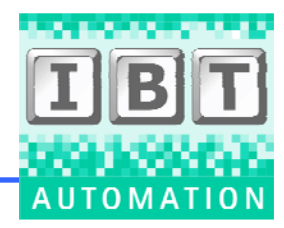

© WAGO Kontakttechnik GmbH & Co.KG / Vertriebsbüro Lüdenscheid / Wolfgang Laufmann, Systemberater Automatisierung **IBT-AUTOMATION.DE Werner Theuerzeit 2007** 15

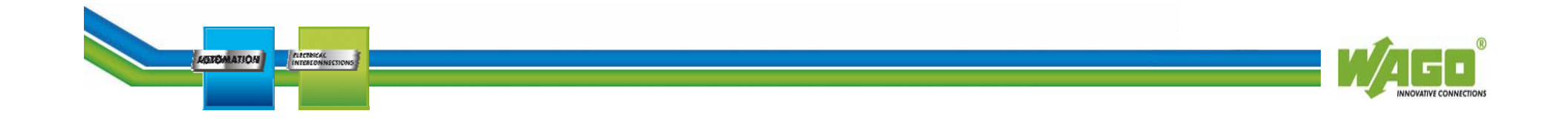

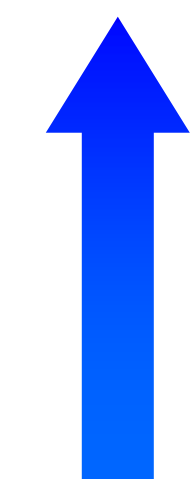

# **Klassischer Lieferumfang WAGO:**

- Hardware Serie 750,753,757,.....
- Software Serie 759
- Switch
- Netzgeräte, Relais, Übergabemodule
- Meßwertwandler, Optokoppler
- Reihenkelmmen
- Systemverteiler

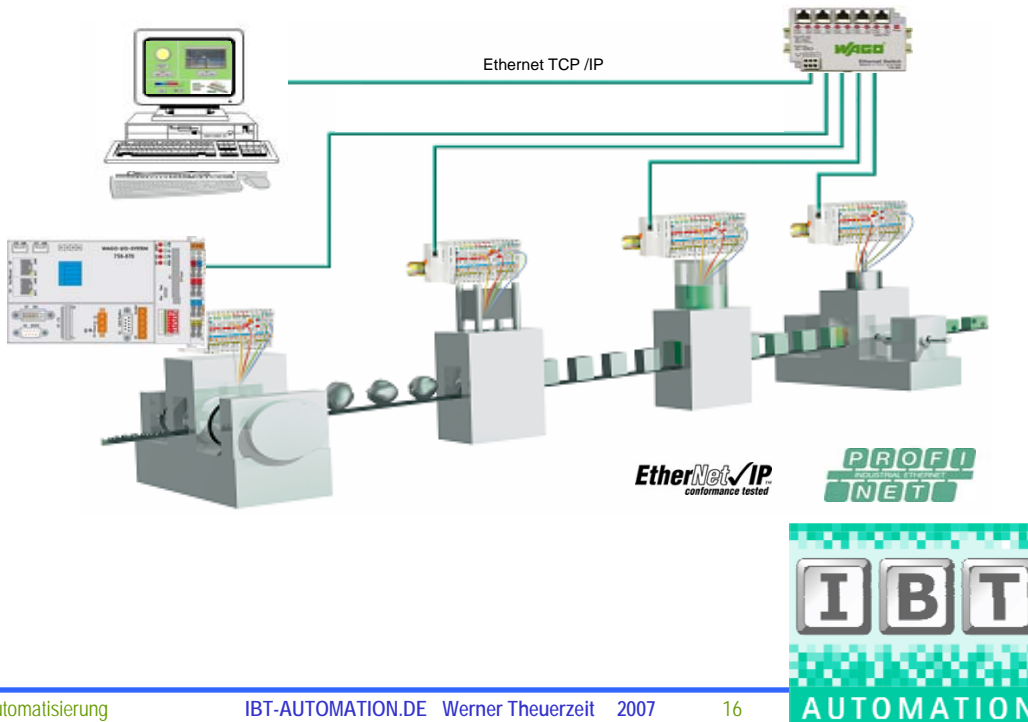

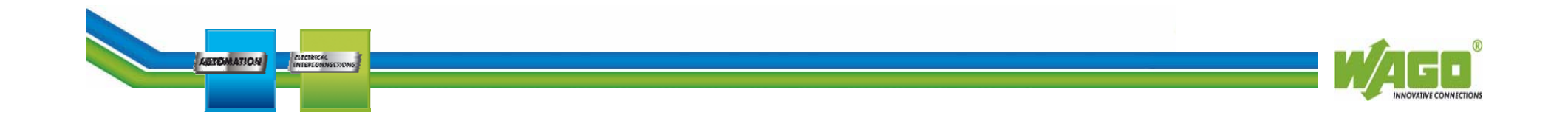

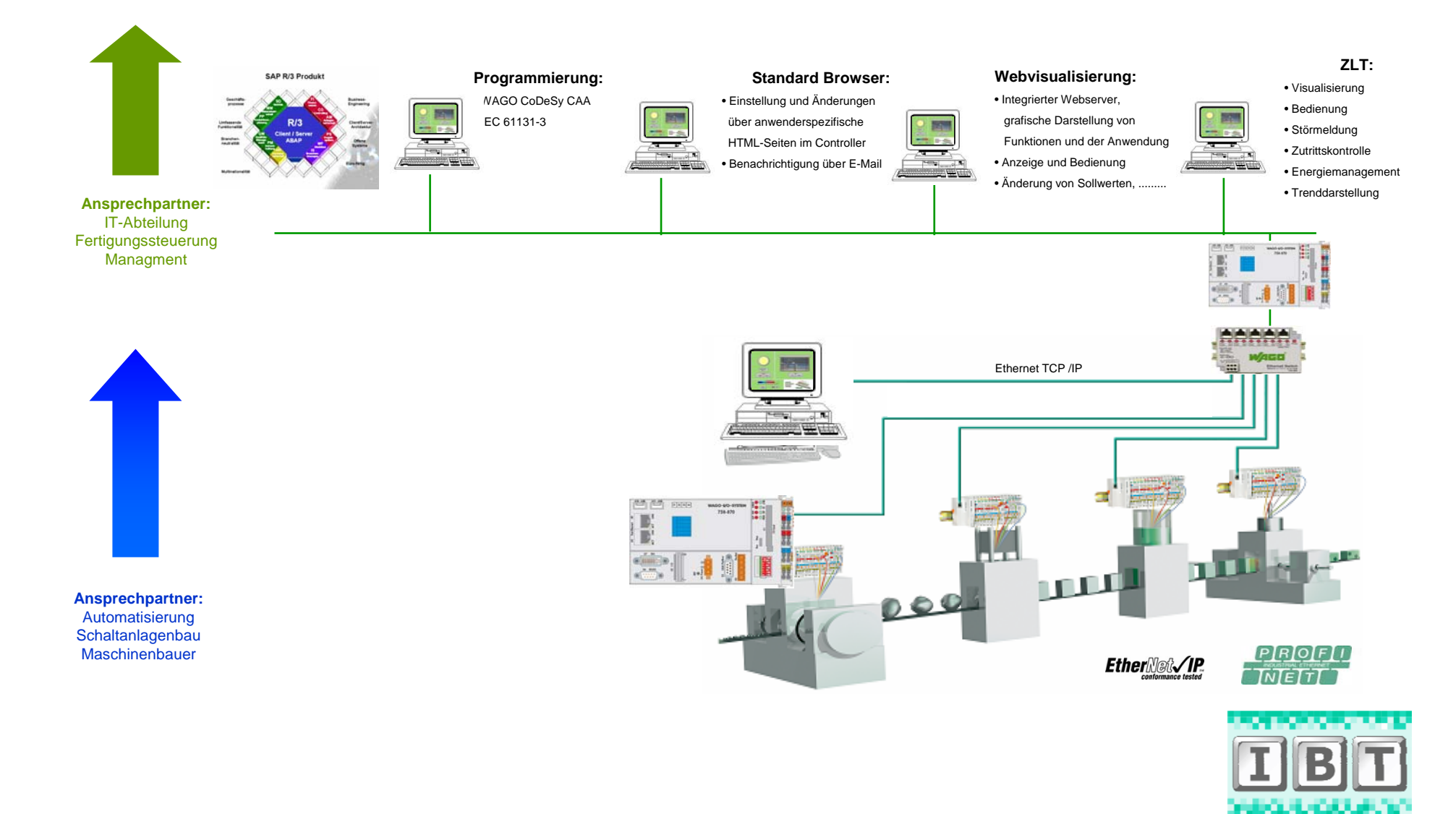

**AUTOMATION** 

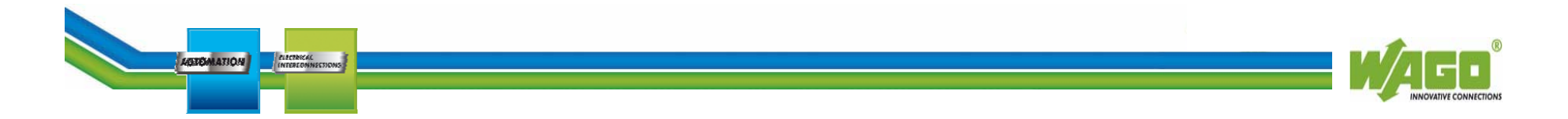

Bei den klassischen Feldbussystemen fanden wir unsere Ansprechpartner in der Feldbusebene bis hin zur Automatisierungsebene

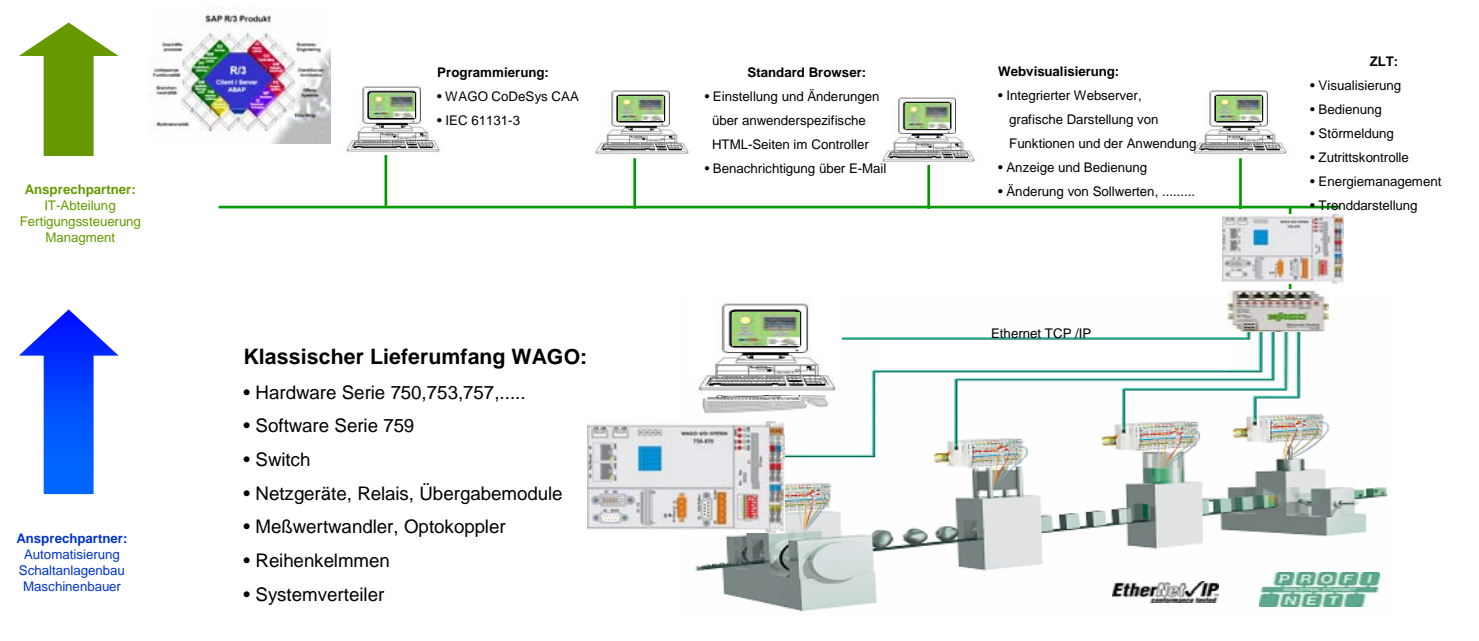

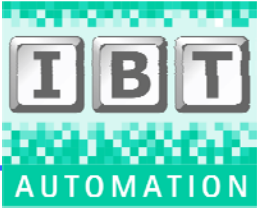

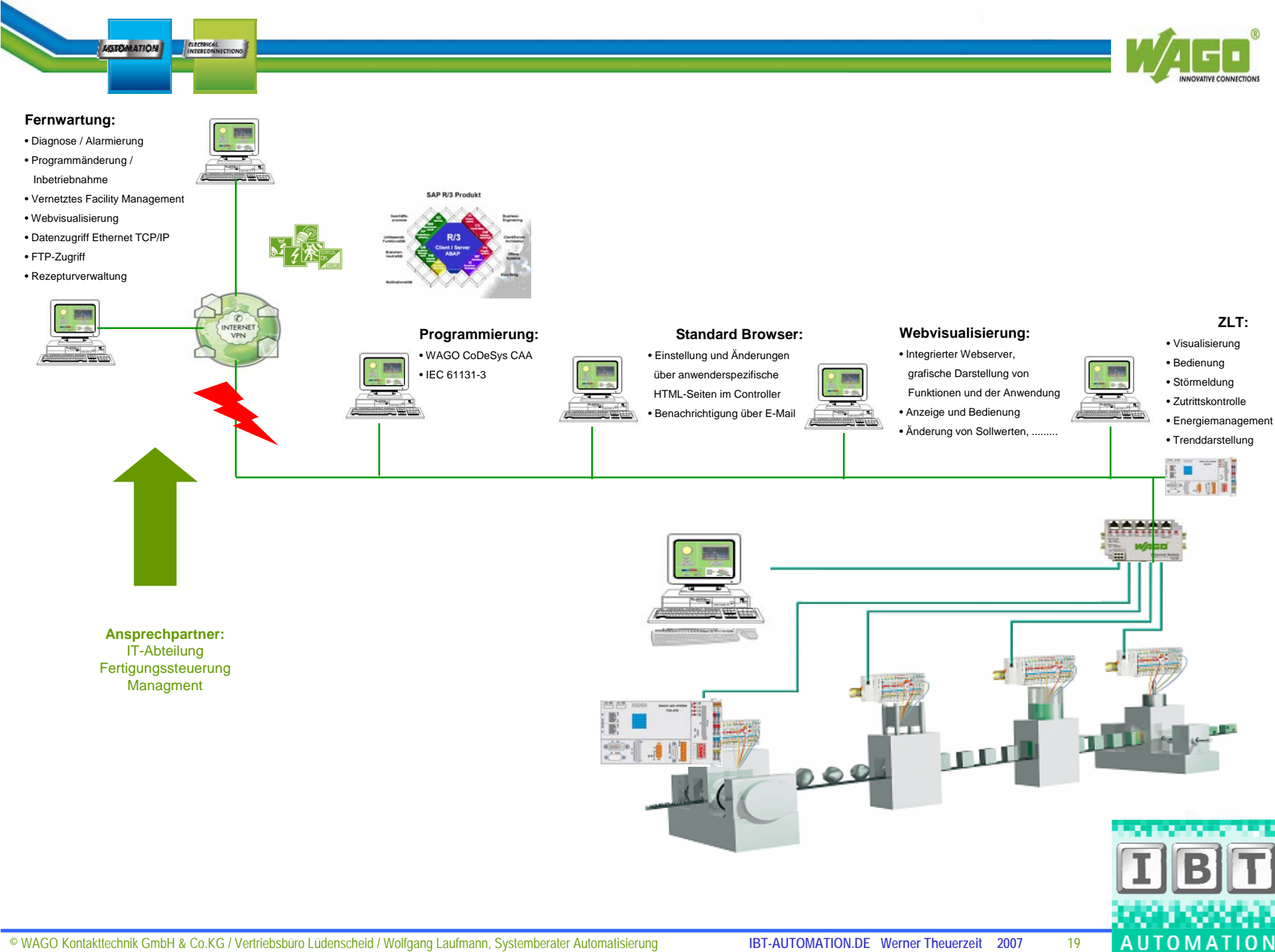

© WAGO Kontakttechnik GmbH & Co.KG / Vertriebsbüro Lüdenscheid / Wolfgang Laufmann, Systemberater Automatisierung **IBT-AUTOMATION.DE Werner Theuerzeit 2007** 19

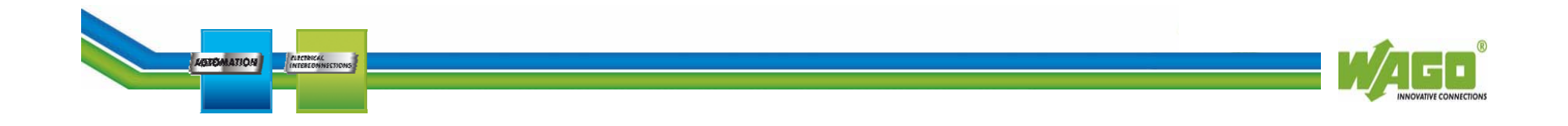

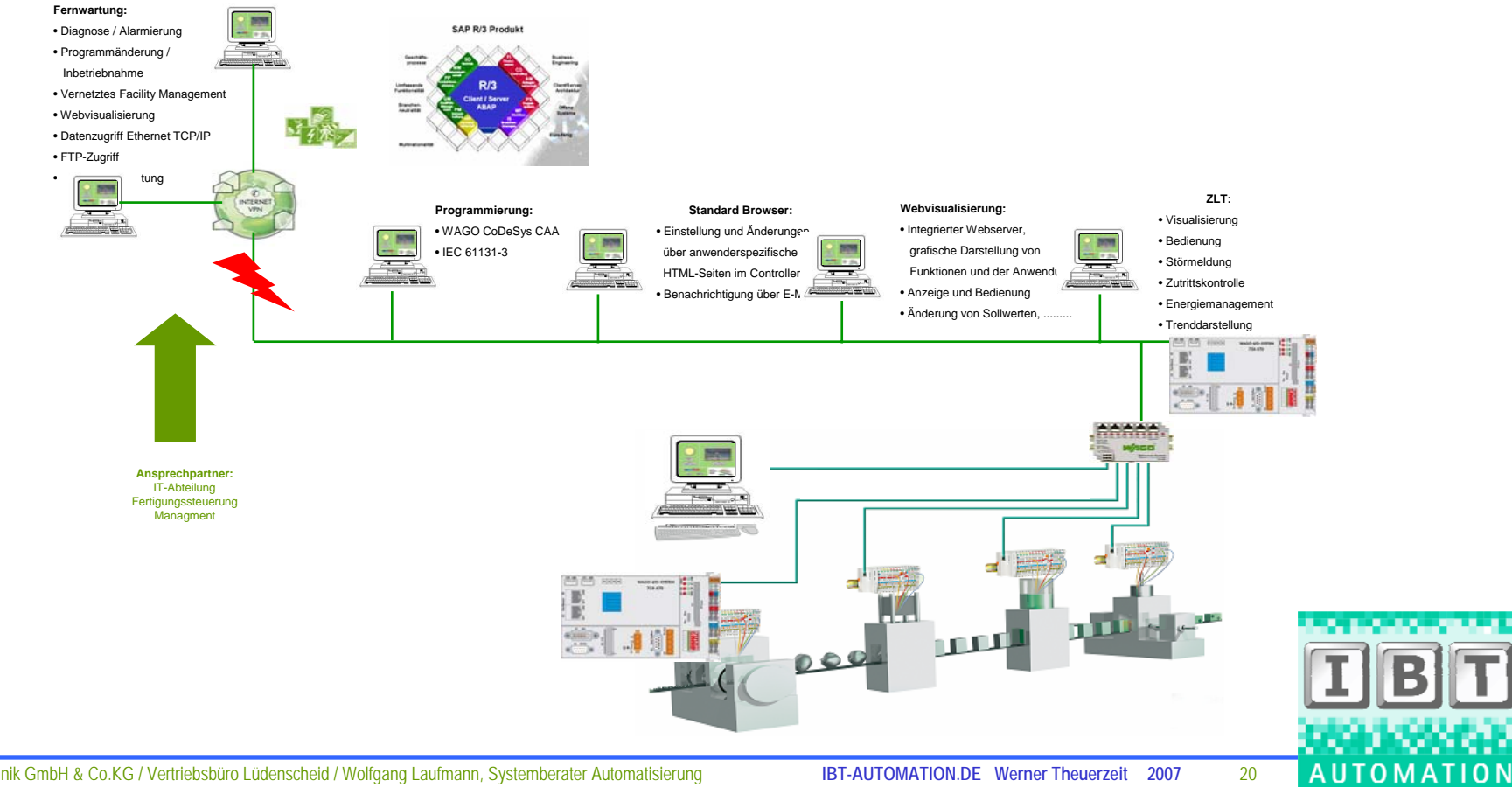

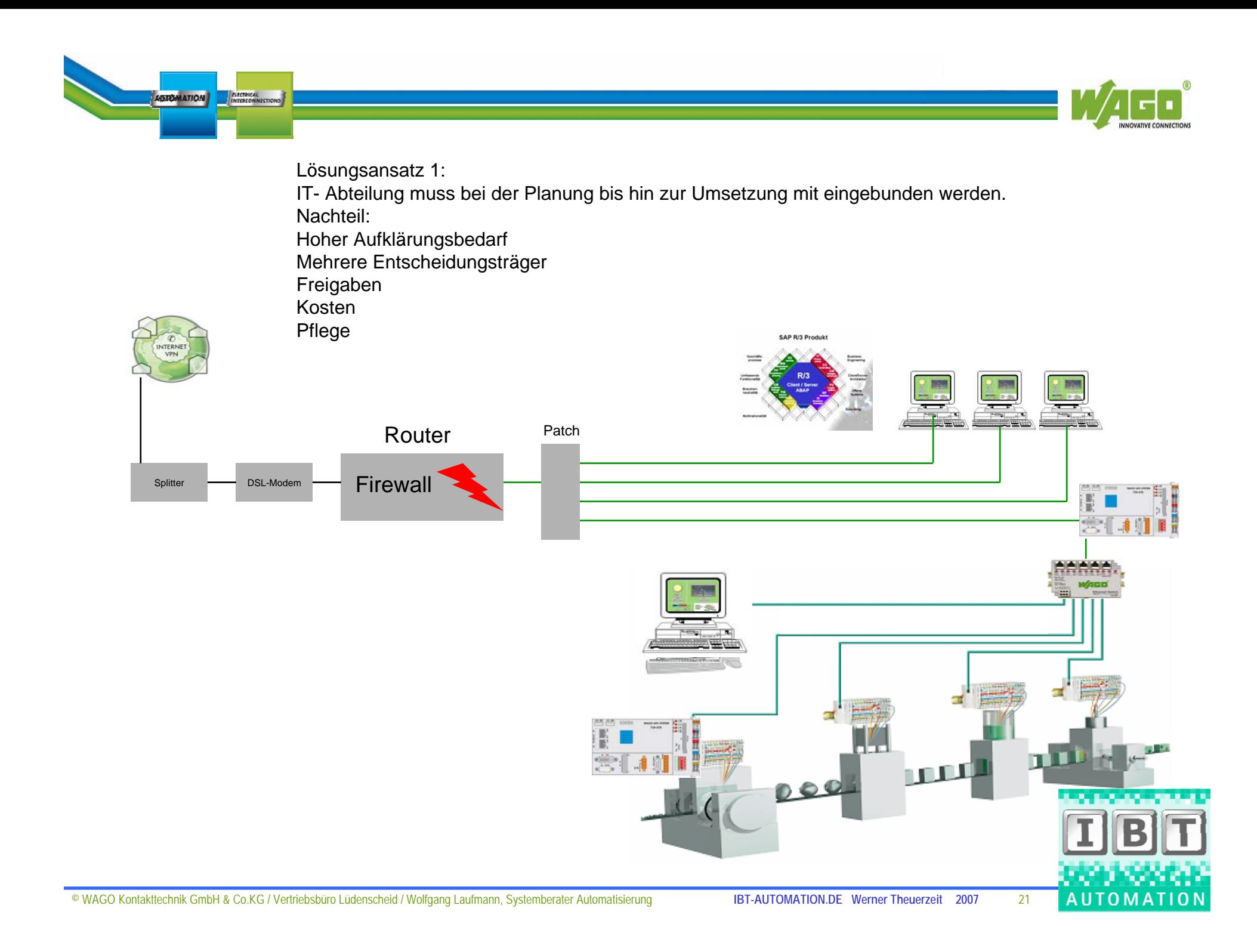

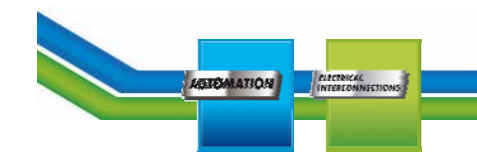

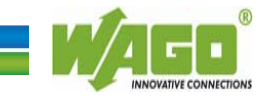

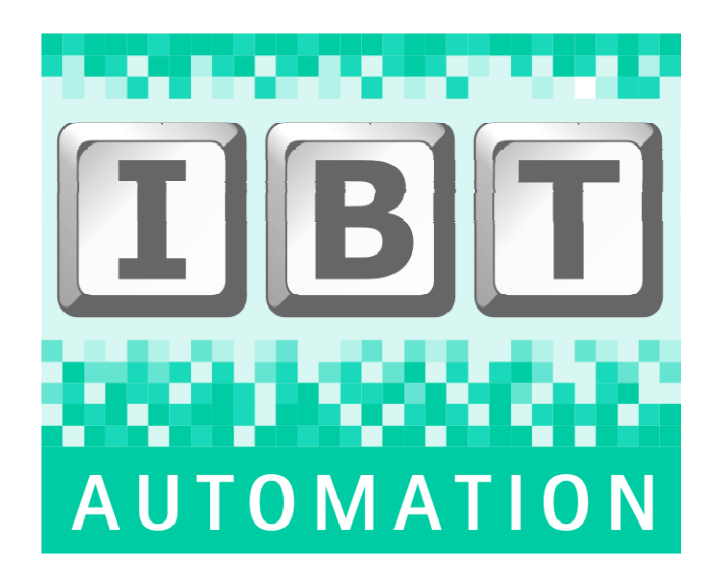

**Ingenieurb Ingenieurbüro Theuerzeit Theuerzeit**

**Dipl.Ing. Werner Theuerzeit TheuerzeitAm Vogelsang 39 Am Vogelsang 39 41844 Wegberg 41844 Wegberg Tel: 02161 Tel: 02161 – 46790-5 Fax: 02161 Fax: 02161 – 46790-6** 

**solution-provider für Industrie-Automatisierung Gebäudeautomatisierung Software-Engineering Software-Training**

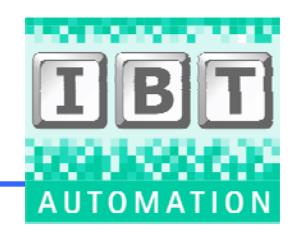